$- 6 p.1$ 

Java Parties and the property of the property of the property of the property of the property of the property of the property of the property of the property of the property of the property of the property of the property

 $6\,$ 

init, start, paint  $\qquad \qquad \text{GUI}$ mouseClicked, keyPressed, actionPerformed

start paint  $\sim$  $\sim$  0.0.1 thread,  $\ldots$  ",  $\ldots$ )  $6.0.2$  $6.0.2$ , mutli-thread CPU  $1$  $CPU$ CPU 2000 EXPU |  $\overline{\phantom{a}}$ +----+  $\overline{\phantom{a}}$  $\overline{\phantom{a}}$ +----+  $\overline{\phantom{a}}$  $\overline{\phantom{a}}$ |  $\overline{\phantom{a}}$  $\overline{\phantom{a}}$ +----+ | | | | | | | | Java terms and the state state  $\frac{1}{2}$  and  $\frac{1}{2}$  and  $\frac{1}{2}$  and  $\frac{1}{2}$  and  $\frac{1}{2}$  and  $\frac{1}{2}$  and  $\frac{1}{2}$  and  $\frac{1}{2}$  and  $\frac{1}{2}$  and  $\frac{1}{2}$  and  $\frac{1}{2}$  and  $\frac{1}{2}$  and  $\frac{1}{2}$  and  $\frac{1}{2}$  $6.1$ Lava run Sava run eta sendimente alta sendimente alta sendimente alta sendimente alta sendimente alta sendimen  $1$ 

こから呼び出されたかなどの情報(プログラムカウンタを含む CPU のレジスタ、およびスタック

```
- 6 p.2 6
```
}

}

```
run Runnable
                 MyRunnable Runnable
run and the state of the state state rrun \blacksquare10ThreadTest.java
class MyRunnable implements Runnable {
 String name;
 MyRunnable(String n) {
  name = n;}
 public void run() {
  int i;
  for (i=0; i<10; i++) {
    try {
     Thread.sleep(10); // 10} catch (InterruptedException e) {}
    System.out.printf("%s: _%d, _", name, i);
  }
 }
public class ThreadTest {
 public static void main(String[] args) {
  Thread ta = new Thread(new MyRunnable("A"));
  Thread tb = new Thread(new MyRunnable("B"));
  Thread tc = new Thread(new MyRunnable("C"));
  ta.start(); tb.start(); tc.start(); //}
 ThreadTest main \mathfrak{m} main \mathfrak{m}Runnable new \alpha\DeltaThread \DeltaThread start \sim start \sim
```
A: 0, A: 1, B: 0, A: 2, A: 3, B: 1, A: 4, C: 0, A: 5, B: 2, A: 6, A: 7, B: 3, A: 8, C: 1, A: 9, B: 4, B: 5, B: 6, C: 2, B: 7, C: 3, B: 8, C: 4, B: 9, C: 5, C: 6, C: 7, C: 8, C: 9,

6.2.  $-6 \quad p.3$ 

## $6.2$

 $6.2.1$ 

[Guruguru.java](Programs/Guruguru.java)

```
import javax.swing.*;
import java.awt.*;
public class Guruguru extends JApplet implements Runnable {
 int r = 50, x = 110, y = 70;
 double theta = 0; //
 Thread thread = null;. . .
 @Override
 public void paint(Graphics g) {
   super.paint(g);
   g.drawString("Hello, World!", x, y);
 }
}
```
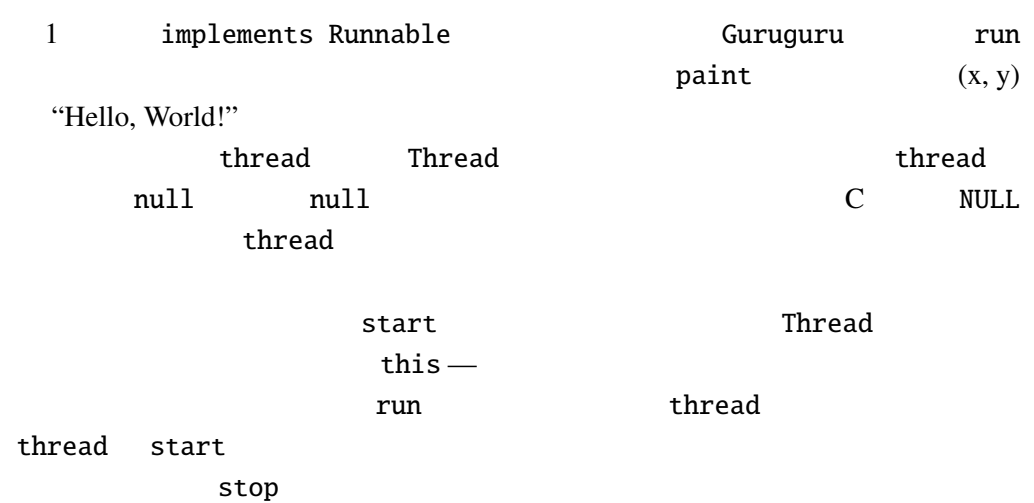

start stop

```
@Override
public void start() {
  if (thread == null) { //thread = new Thread(this);
    thread.start();
  }
}
```
@Override

```
public void stop() {
  thread = null;}
```

```
contract stop 30 and 20 and 20 and 20 and 20 and 20 and 20 and 20 and 20 and 20 and 20 and 20 and 20 and 20 and 20 and 20 and 20 and 20 and 20 and 20 and 20 and 20 and 20 and 20 and 20 and 20 and 20 and 20 and 20 and 20 an
```

```
public void run() {
  Thread thisThread = Thread.currentThread();
  for (; thread == thisThread; theta+=0.02) {
    x = 60+(int)(r*Math.cos(theta));y = 70-(int)(r*Math.sin(theta));repaint();
    try {
      Thread.sleep(30); // 30} catch (InterruptedException e) {}
 }
}
```
Thread currentThread

 $\tt{thread}$ 

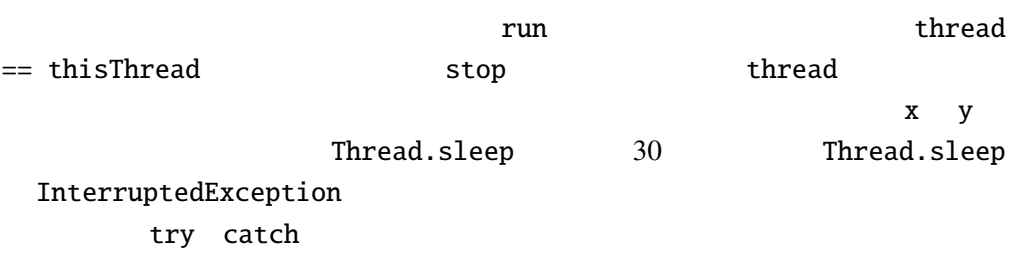

- run  $\overline{\phantom{a}}$
- $\bullet$  implements Runnable
- Thread null
- start stop

#### Q 6.2.2 TextAnimation.java

TextAnimation.java [TextAnimation.java](Programs/TextAnimation.java) import javax.swing.\*; import java.awt.\*; public class TextAnimation extends JApplet

```
\left\{ \begin{array}{ccc} 0 & 0 & 0 \\ 0 & 0 & 0 \\ 0 & 0 & 0 \\ 0 & 0 & 0 \\ 0 & 0 & 0 \\ 0 & 0 & 0 \\ 0 & 0 & 0 \\ 0 & 0 & 0 \\ 0 & 0 & 0 \\ 0 & 0 & 0 \\ 0 & 0 & 0 \\ 0 & 0 & 0 \\ 0 & 0 & 0 \\ 0 & 0 & 0 & 0 \\ 0 & 0 & 0 & 0 \\ 0 & 0 & 0 & 0 \\ 0 & 0 & 0 & 0 \\ 0 & 0 & 0 & 0 & 0 \\ 0 & 0 & 0 & 0 & 0 \\ 0 & 0 & 0 & 0 & 0int x = 0;
  Thread thread = null;@Override
  public void start() {
     if (thread == null) { //threead = ;
        thread.start();
     }
  }
  @Override
  public void stop() {
  }
  @Override
  public void paint(Graphics g) {
     super.path(g);g.drawString("HELLO_WORLD!", x, 55);
  }
  public void run() {
     Thread thisThread = Thread.currentThread();
     while ( ) {
        x \leftarrow 5;
        if (x>200) {
           x = 0;}
        try {
           Thread.sleep(30); // 30} catch (InterruptedException e) {}
     }
  }
}
```
6.2.3 run Guruguru.java

#### $6.2.4$

### $6.2.5$

Guruguru.java

"  $\cdots$  "  $\cdots$  "  $\cdots$  java.awt.Component

JApplet createVolatileImage

 $6.3$ 

```
6.3.1BubbleSort1.java
import javax.swing.*;
import java.awt.*;
public class BubbleSort1 extends JApplet implements Runnable {
 int[] args = { 10, 3, 46, 7, 23, 34, 8, 12, 4, 45, 44, 52};Color[] cs = { Color.RED, Color.ORANGE, Color.GREEN, Color.BLUE};
 Thread thread = null;. . .
                   bubble sort
      start, stop Guruguru.java
 @Override
 public void paint(Graphics g) {
   int i;
   super.path(g);for(i=0; i<args.length; i++) {
     g.setColor(cs[args[i]%cs.length]);
     g.fillRect(0, i*10, args[i]*5, 10);
   }
 }
paint 3 Graph.java
 run \mathbf{r}public void run() {
   int i, j;
   Thread thisThread = Thread.currentThread();
   for (i=0; i<args.length-1; i++) {
     for (j=args.length-1; thread == thisThread && j>i; j--) {
       if (args[j-1]>args[j]) { //int tmp=args[j-1];args[j-1]=args[j];
```
args[j]=tmp;

 $\frac{1}{2}$  repaint  $\frac{1}{2}$ 

repaint();

}

```
try {
          Thread.sleep(500);
        } catch (InterruptedException e) {}
      }
    }
 }
}
```
 $6.3.2$  quick sort

```
参考: クイックソート
 void swap(int[] v, int i, int j) {
   int tmp = v[i];
   v[i] = v[j];v[j] = \text{tmp};}
 void qsort(int[] v, int left, int right) {
   int i, last;
   if (left >= right) return;
   swap(v, left, (left+right)/2);
   last = left;for (i=left+1; i \leq right; i++) {
     if (v[i] < v[left]) {
        swap(v, last+1, i);
       last++;
     }
   }
   swap(v, left, last);
   qsort(v, left, last-1);
   qsort(v, last+1, right);
 }
```
#### $6.3.3$  2 BubbleSort1.java

[BubbleSort2.java](Programs/BubbleSort2.java)

public class BubbleSort2 extends JApplet implements Runnable, ActionListener { . . . private boolean threadSuspended = true; @Override

```
public void init() {
    JButton step = new JButton("Step");
    step.addActionListener(this);
    setLayout(new FlowLayout());
    add(step);
  }
   . . .
}
```

```
Runnable ActionListener 2
implements 2
```

```
\textbf{sleep} 6.3.1
```

```
public void run() {
  int i, j;
  for (i=0; i<args.length-1; i++) {
    for (j=args.length-1; j>i; j--) {
      . . .
      repaint();
      /* repaint */
      try {
        synchronized(this) {
         while (threadSuspended) {
           wait();
          }
          threadSuspended=true;
        }
      } catch (InterruptedException e) {}
    }
  }
  thread=null;
}
```
synchronized synchronized synchronized

 $6.3.2$ 

public synchronized void actionPerformed(ActionEvent e) { // ボタンが押された時の処理 threadSuspended=false; notify(); }

> synchronized synchronized(this)  $\{ \ldots \}$

#### 6.4. synchronized  $-6$  p.9

```
public void actionPerformed(ActionEvent e) {
  synchronized (this) {
    threadSuspended=false;
    notify();
  }
}
```
actionPerformed notify threadSuspended actionPerformed notify

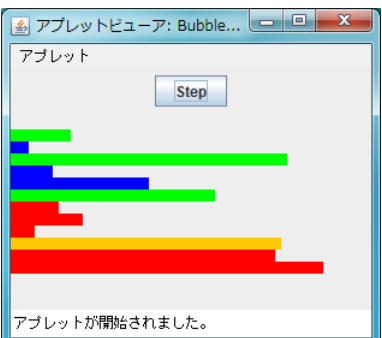

BubbleSort2.java

6.3.4  $1$ 

# 6.4 synchronized

synchronized

#### synchronized ( )

 $\cdots$  "

synchronized  $\cdots$  "

synchronized  $\blacksquare$ 

ために次のような単純な文:

synchronized synchronized

 $\boldsymbol{\mathrm{x}}$ 

 $x = x+1;$ 

synchronized

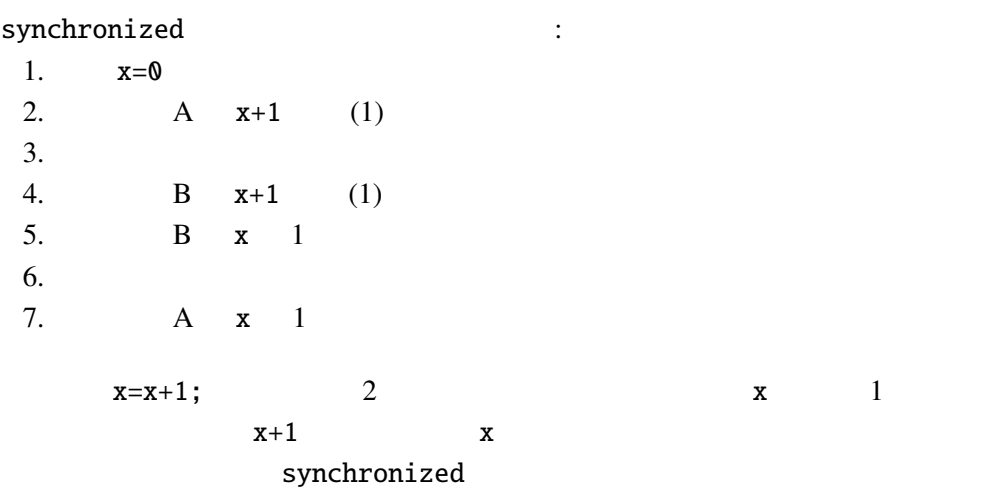

synchronized

# $6.5$  :

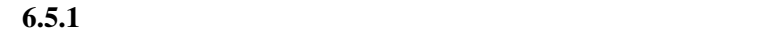

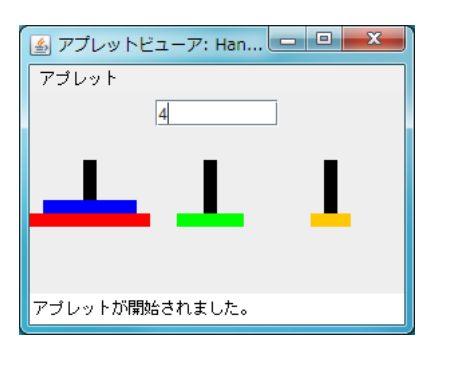

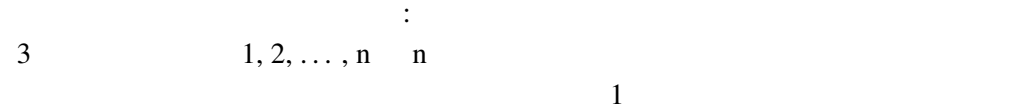

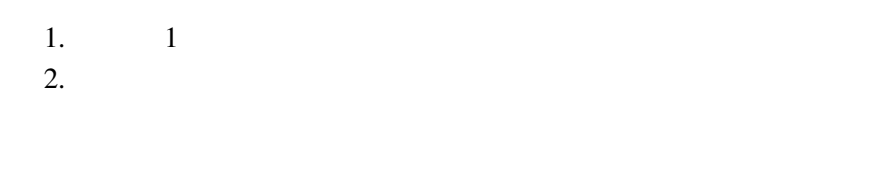

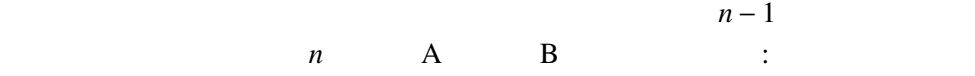

1.  $n-1$  A C<br>2. 1  $A$  B  $3. n - 1$  C B

output TextArea

```
void hanoi(int n, String a, String b, String c) {
 if (n==1) {
  output.append("\Box1 "+a+" "+b+" \n");
 } else {
  hanoi(n-1, a, c, b);
  output.append("\Box"+n+""+a+""+b+"\n");
  hanoi(n-1, c, b, a);
 }
}
```
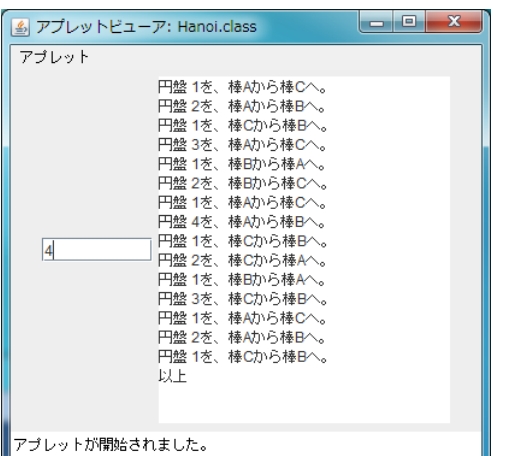

Runnable (Aunnable Aunnable Aunnable Aunnable Aunsel Aunsel Australia, null, Thread.sleep , wait , notify , synchronized